A WORD on Audiovisual Feedback, using a well known Word Processor Package

The Benefit of Screen Recorded Summaries in Feedback on Work Submitted Electronically

> Paul McLaughlin School of Biology, University of Edinburgh

## Background

# Description of Marking Tool Can make more expansive comments

Genetic mutations are the most important reasons for diversity. They can occur naturally by failure or error in meiosis or, more importantly, DNA replication (Bertram J (2000) 'The molecular biology of cancer'' Mol. Aspects Med. 21). Also, mutations can come from exposure to radiation or mutagenic agents such as hazardous chemicals. The result of changing the DNA sequencing has a certain effect on the allele of the gene, whether it changes the product of a gene or inhibits it from functioning altogether (Burrus V, Waldor M (2004). "Shaping bacterial genomes with integrative and conjugative elements" Res. Microbiol. 155 (5): 376-86). When a mutation occurs in an organism, it genetically changes said organism, resulting in a changed characteristic. If this change is favourable though, the organism will likely pass this mutation to its offspring through natural selection. Mutations are not always advantageous to the organism; rather it is highly unlikely that a mutation will benefit the organism. Cancer is one form of mutation in *Homo sapiens* which will kill the affected individual Organisms are not continuously mutating as the result would most likely be negative, but certain mutations can prove useful functions such as immunity to disease.

Comment [A3]: Don't insert the title of the paper in the text citation, only the authors' surnames, initials and the year of publication e.g. (Bertram, J., 2000)

Comment [A4]: Not if it is a silent mutation

Comment [A5]: Expand this theme. What sorts of mutations do you get?

Comment [A6]: Be careful not to make generalised comments in a scientific essay. Cancer can arise from many forms of mutation, and may kill the affected individual.

### Implementation of eMarking Workflow and marking based on MS Office

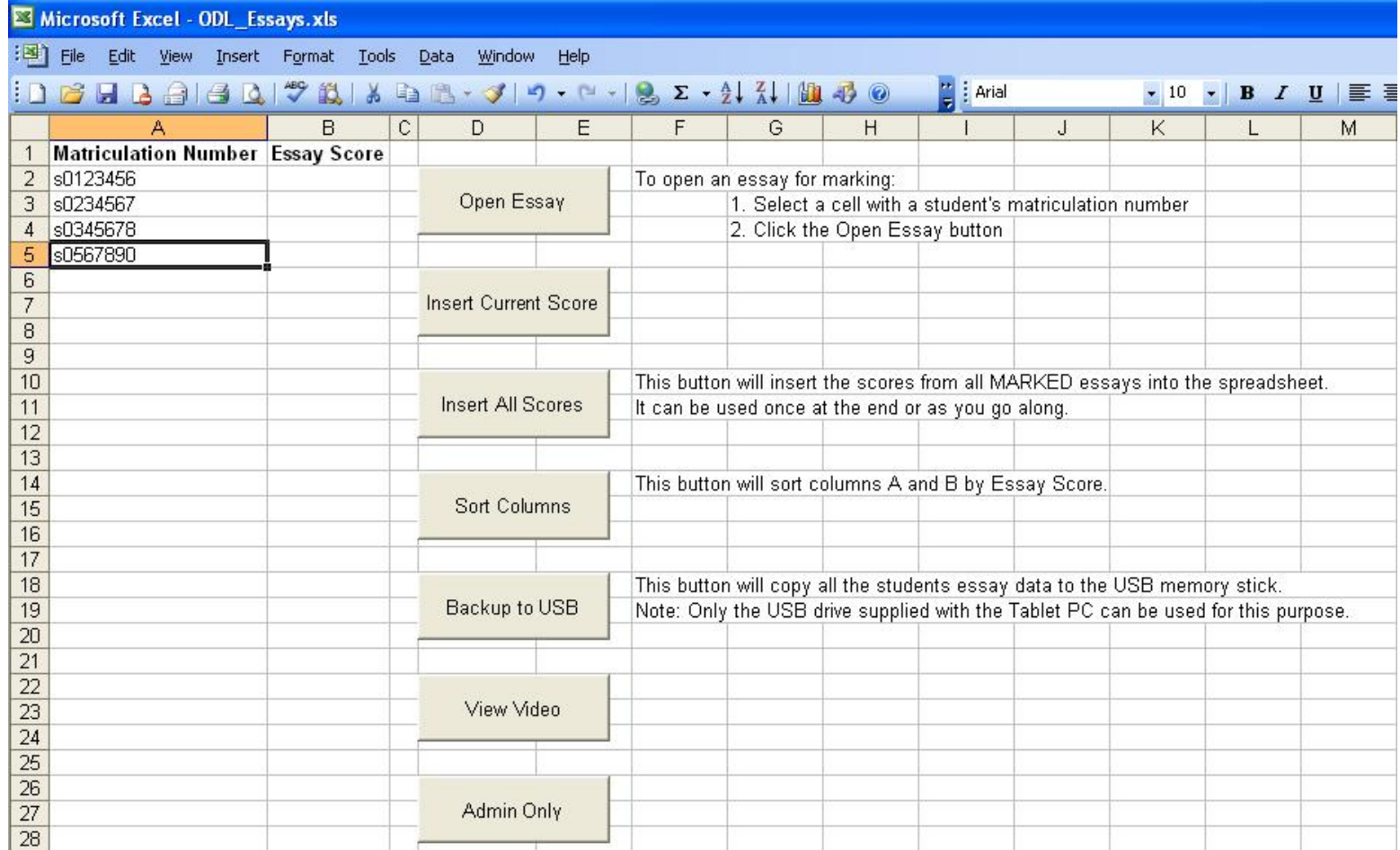

### Description of Marking Tool Controlled from a toolbar in Word

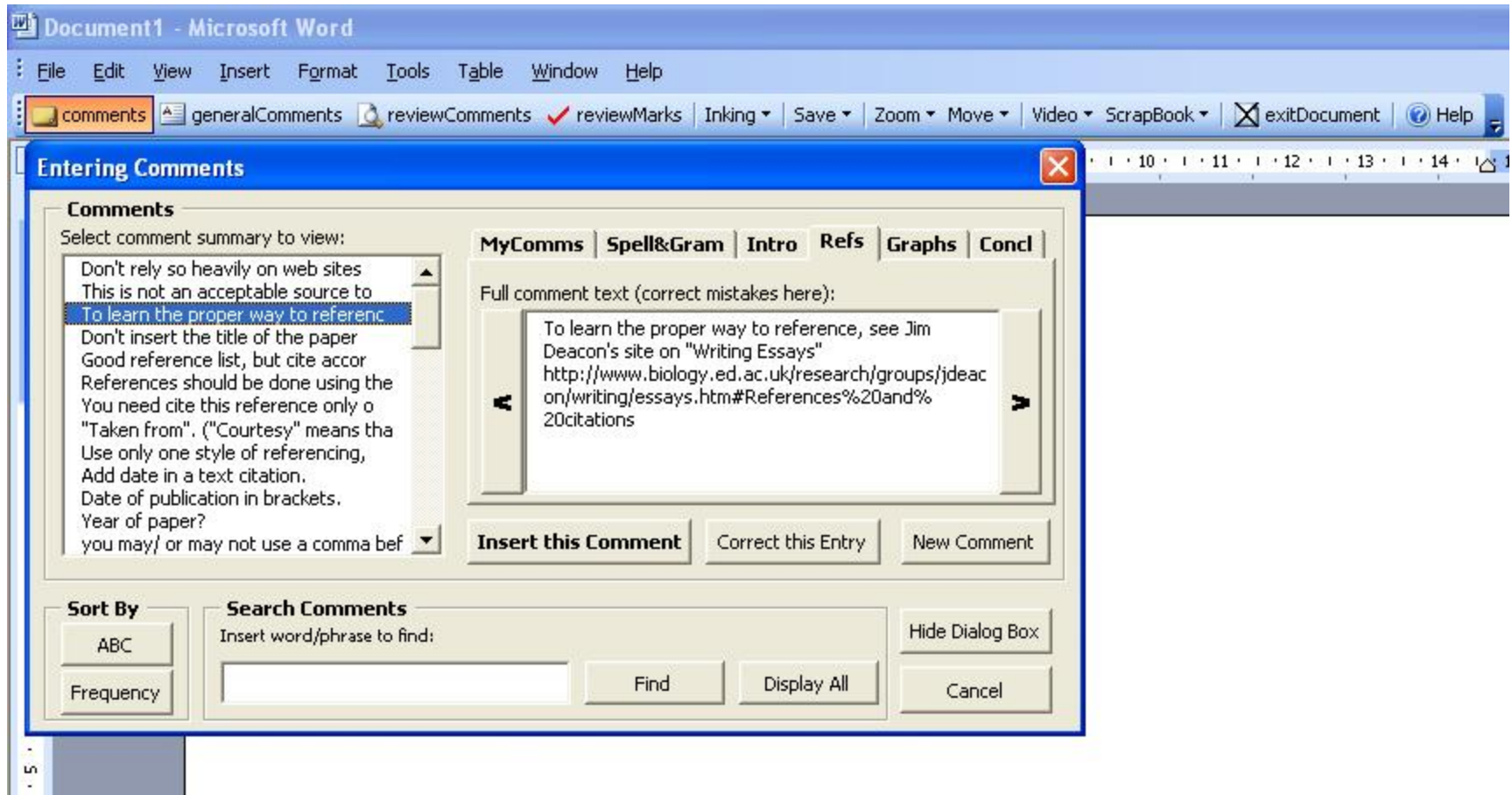

### Description of Marking Tool New comments captured as they are made

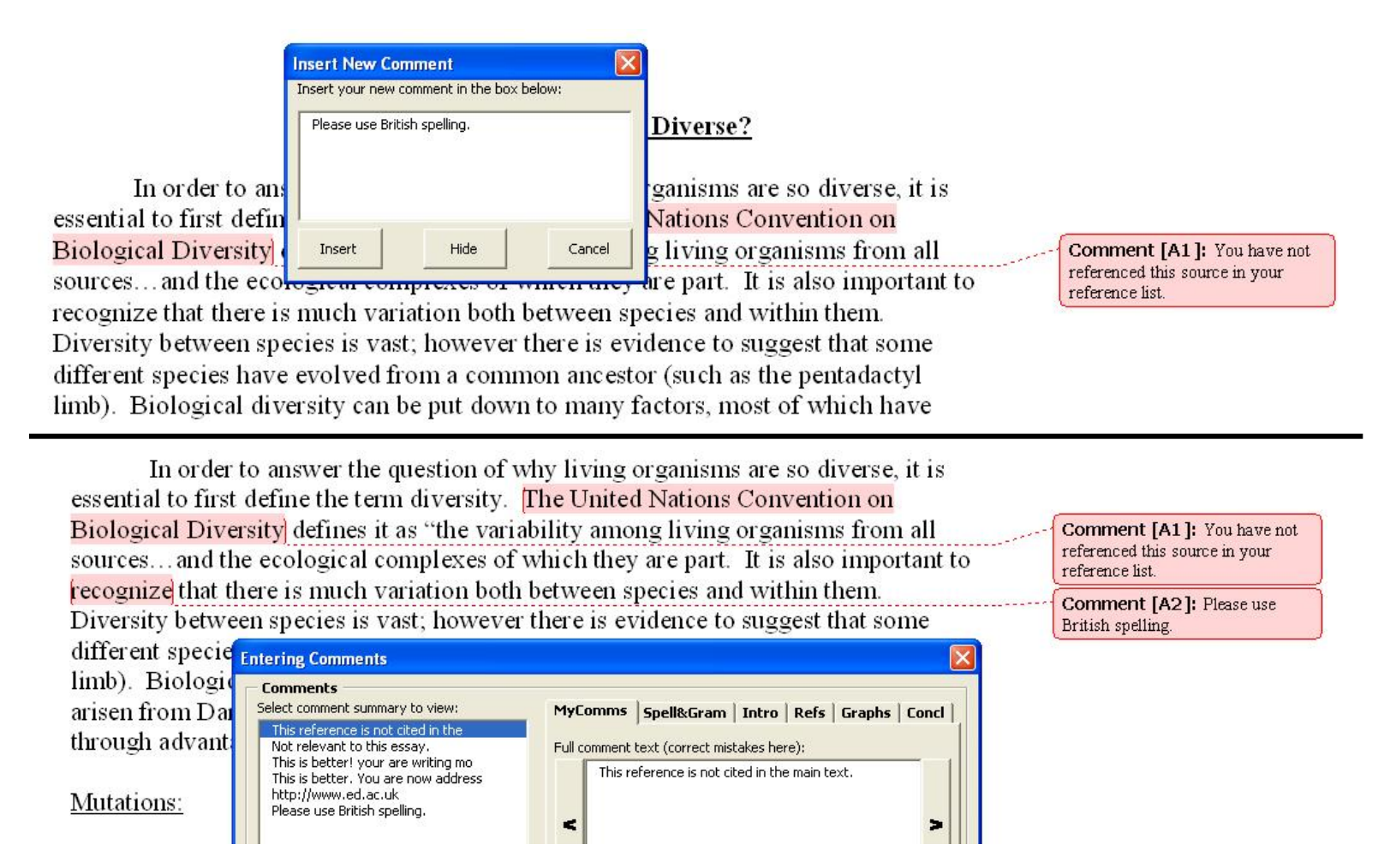

### Description of Marking Tool Existing comments can be amended

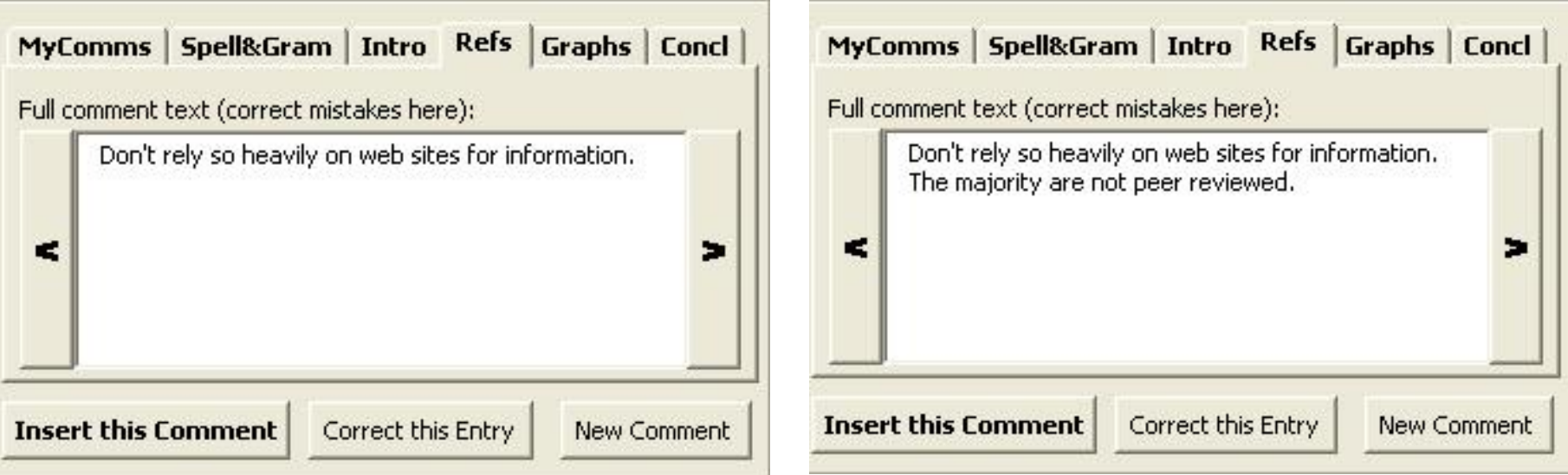

Original comment and a settlement of the Amended comment

# What?

• Mostly very positive reactions – but a few puzzling comments

– The marker was unfair

- Are comments misconstrued, as e-mails commonly are?
- Can we introduce a tone of voice, extra cues?
- A screen recorded summary

### Audio-Visual Comments Screen capture software (Camtasia)

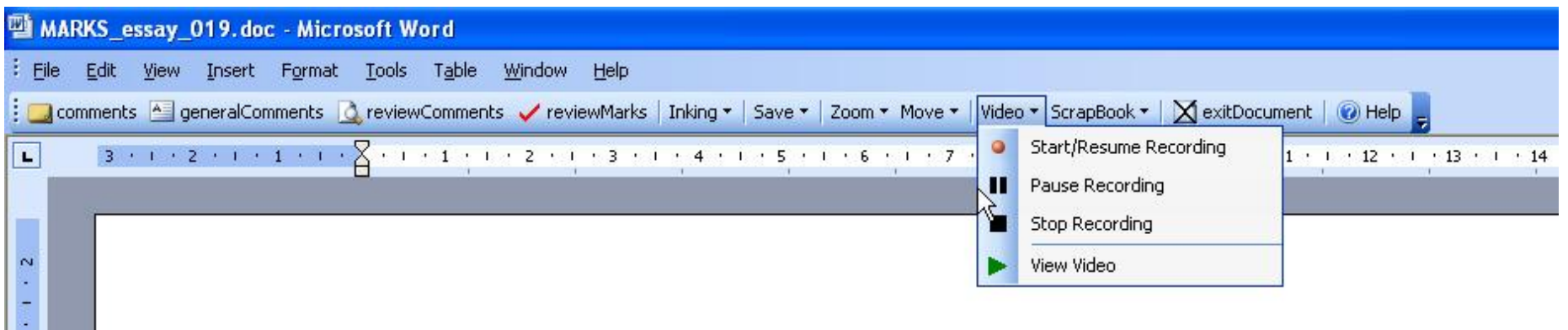

#### Why Are Living Organisms So Diverse?

In order to answer the question of why living organisms are so diverse, it is

### Audio-visual [example](s0566406/s0566406/index.html)

 $\begin{bmatrix} 1 & 0 \\ 0 & 0 \end{bmatrix}$ 

 $\frac{1}{2}$ 

# What Happened?

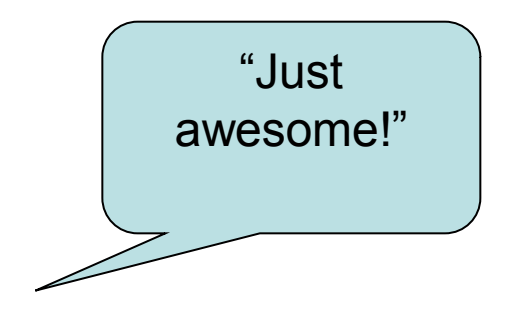

"It was very good. I felt the individual approach to me."

"This is the first essay where I have actually agreed with every criticism as it was explained to me properly in the video."

"A brilliant way of giving feedback - written feedback can sometimes be ambiguous."

### Compared to written…

"… I properly listened to what my marker was saying, whereas I only skim-read the hand-written comments."

"… I think the points and overall mistakes of the essay were better conveyed in the video feedback in comparison with the written feedback."

"It allowed the marker to say more about how my essay could be improved and made it easier for me to understand the marker's suggestions."

# Favourite Comment

"First when I saw my mark (69%) I was not happy about it at all.

I thought I did better than that but when I listened to the comments on the video I totally agreed with the marker.

Please continue give the video feedback for next year. It would be helpful for other students. "

#### "Did you go back to your **video**  feedback?"( for the next essay)

"I definitely went back. Already when I got the feedback, I **took notes** from the video feedback so that I have notes for my future Interviewer: essays."

Student:

# Marker's views

- "I found this a more natural way to give feedback on the general structure of the essay. A bit like one to one feedback."
- "It was relatively easy to do if I spent a few minutes first just rehearsing the points I wanted to make, …"
- "… the ability to leave spoken comments has, for the first time, made this an improvement over paper and pen, rather than just an attempt to imitate it."

# Does it work?

Audio vs Text

"…do no harm.." "…used content from audio feedback three times more often"

"…six times more likely to apply higher levels of Bloom's Taxonomy on audio feedback than on written"

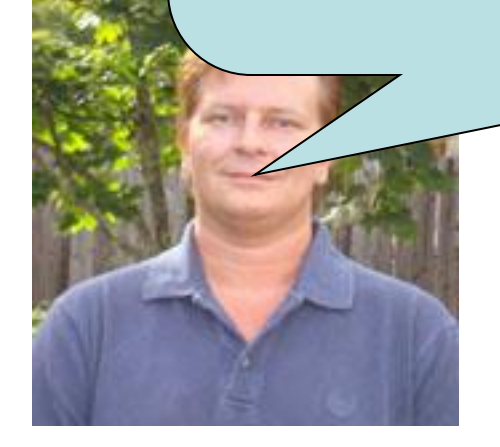

Combination of visual markup as a video with written comments is better than either audio or text alone

Phil Ice – American Public University System,

Charles Town, West Virginia Forthcoming paper in *J Educ Comput Res*

# **Perspectives**

- AV is better than A because :
	- More context
	- A feeling of "process"
	- No "back to square one"

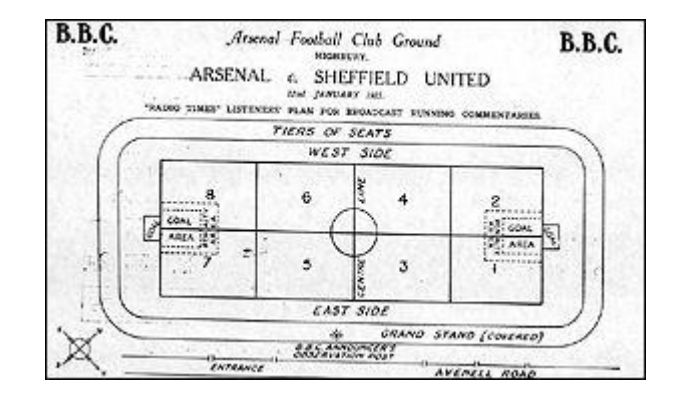

•Need to manage "paper flow" to scale

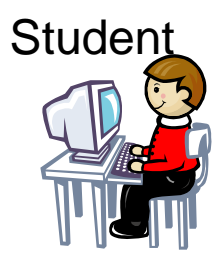

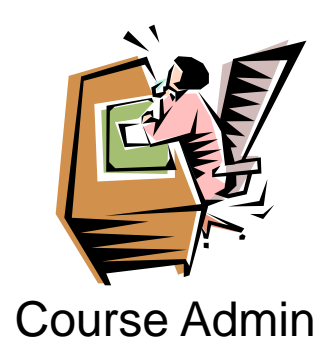

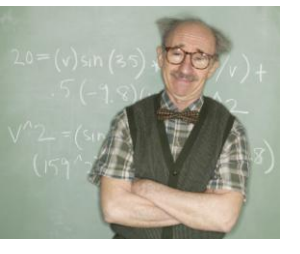

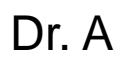

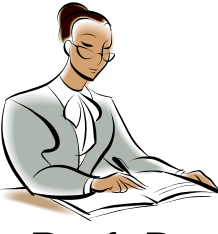

Prof. B

Markers

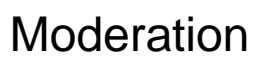

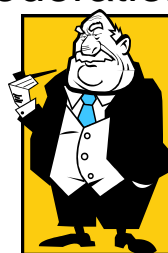

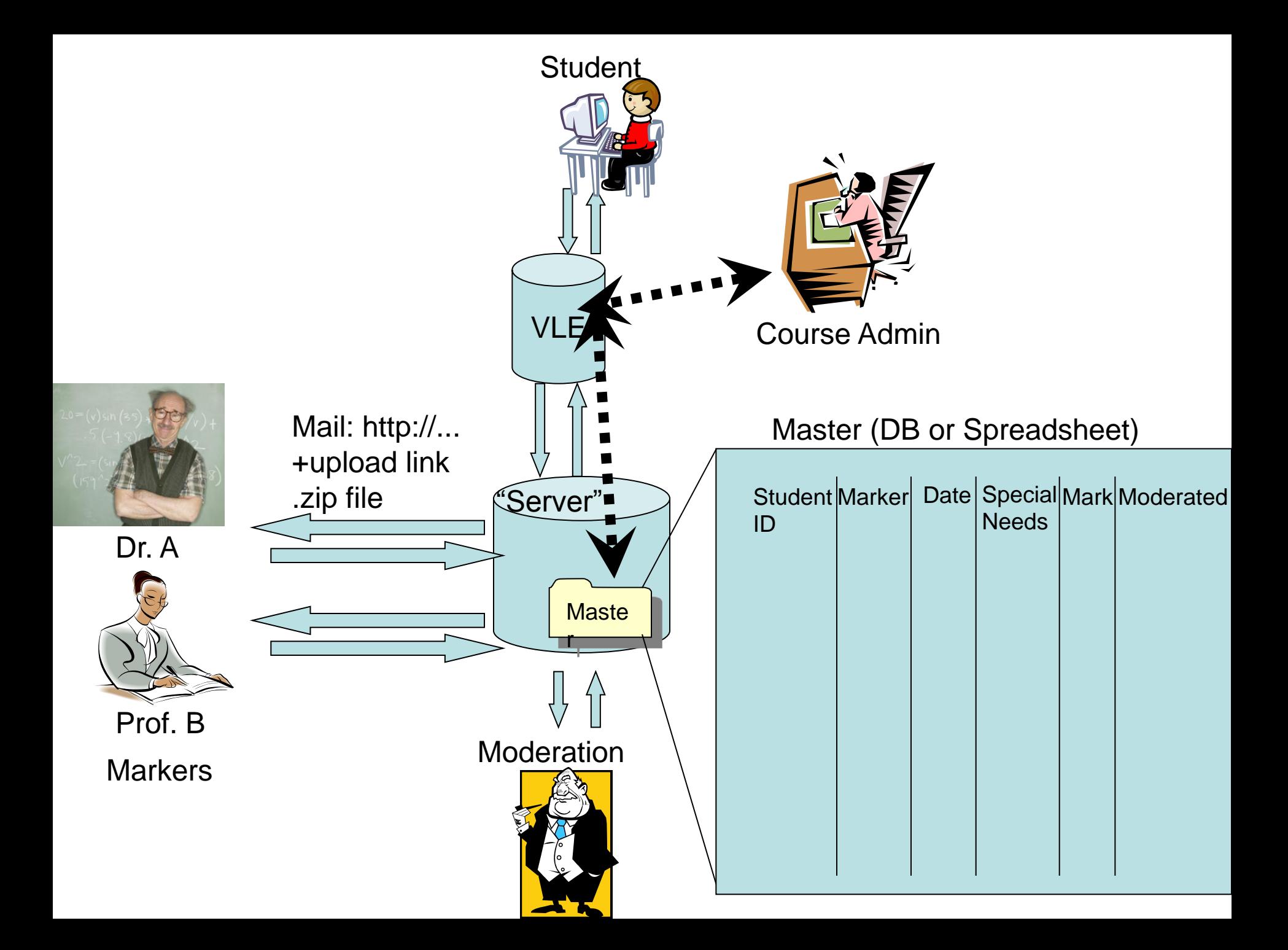